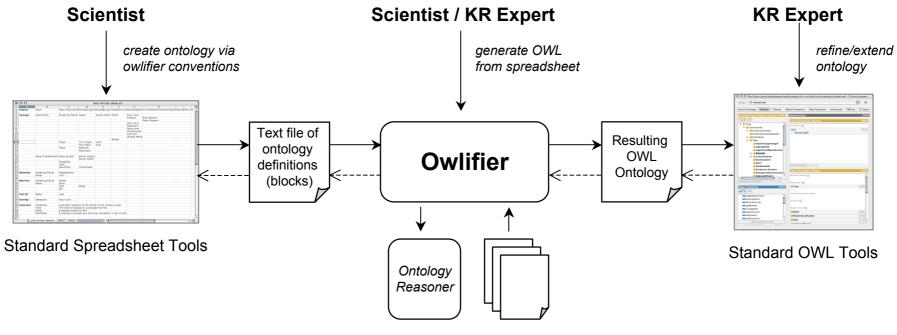

**OWL** Imports